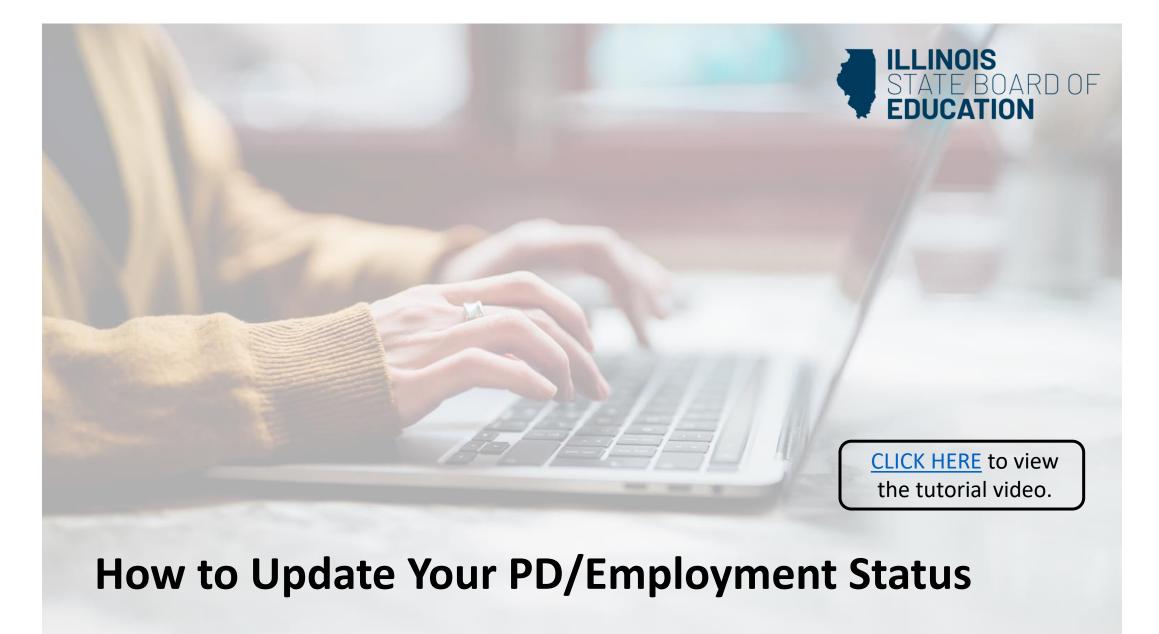

Handheld devices, tablets and Macs are not compatible with our system. Please make sure you are using a desktop or laptop computer for the most optimal experience.

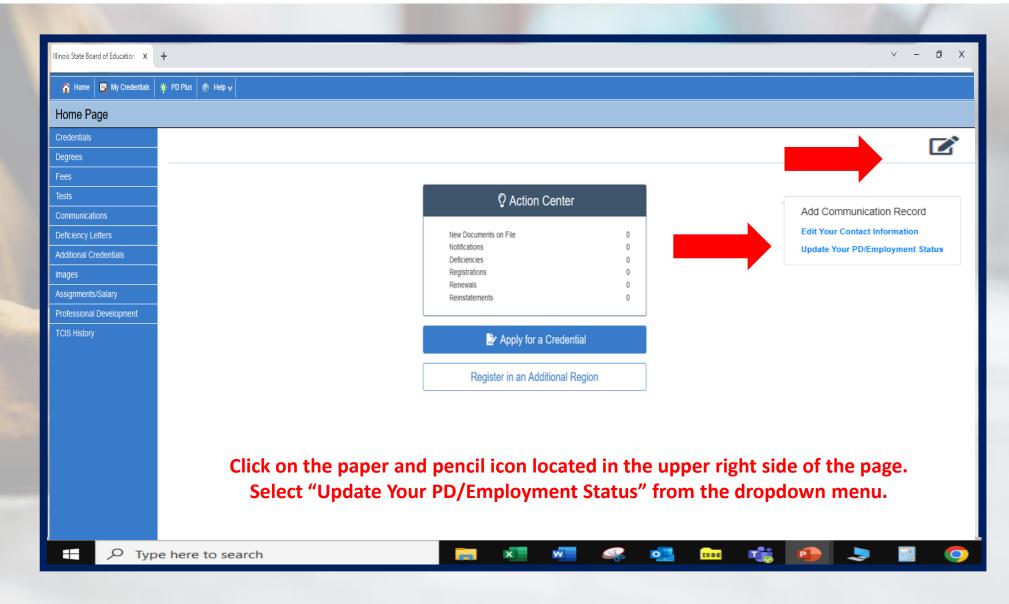

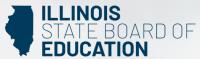

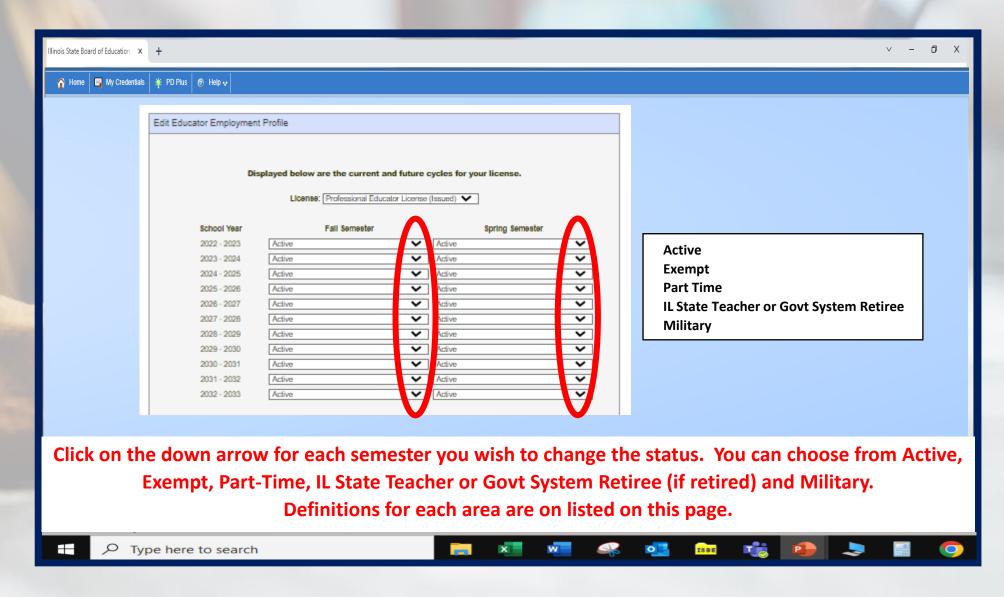

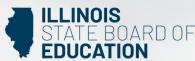

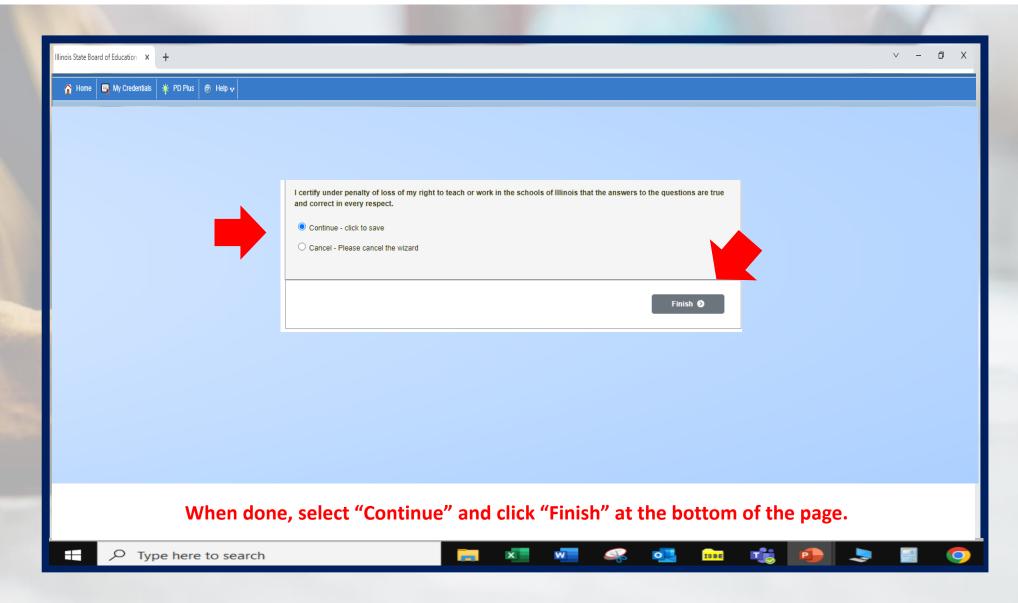

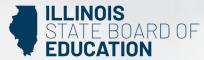

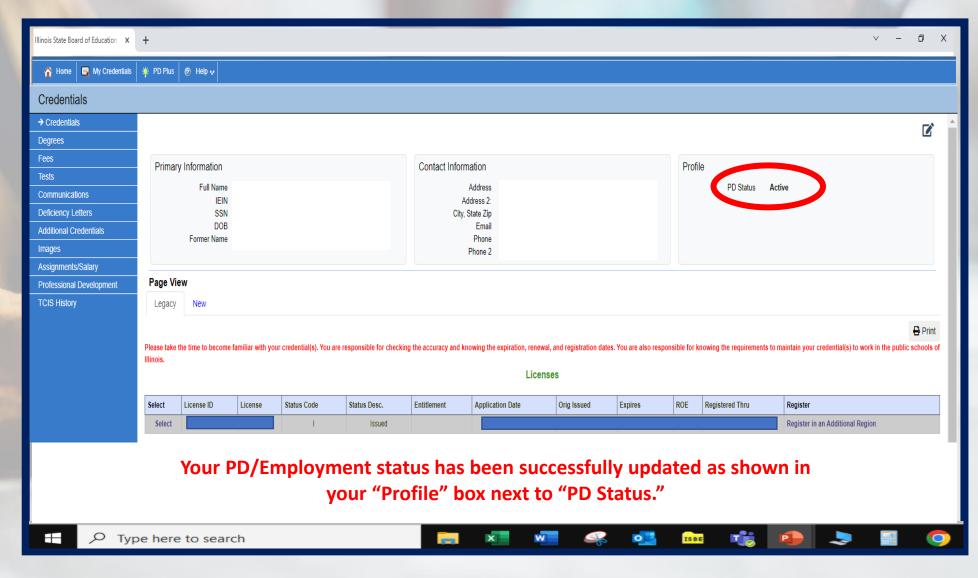

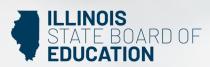

Have questions about licensure?

Contact your nearest <u>Regional Office of Education or Intermediate Service Center</u>. Visit our <u>ISBE License Renewal</u> page for additional information regarding renewal requirements.